## POWAY HIGH SCHOOL

**Course Request Form Instructions**

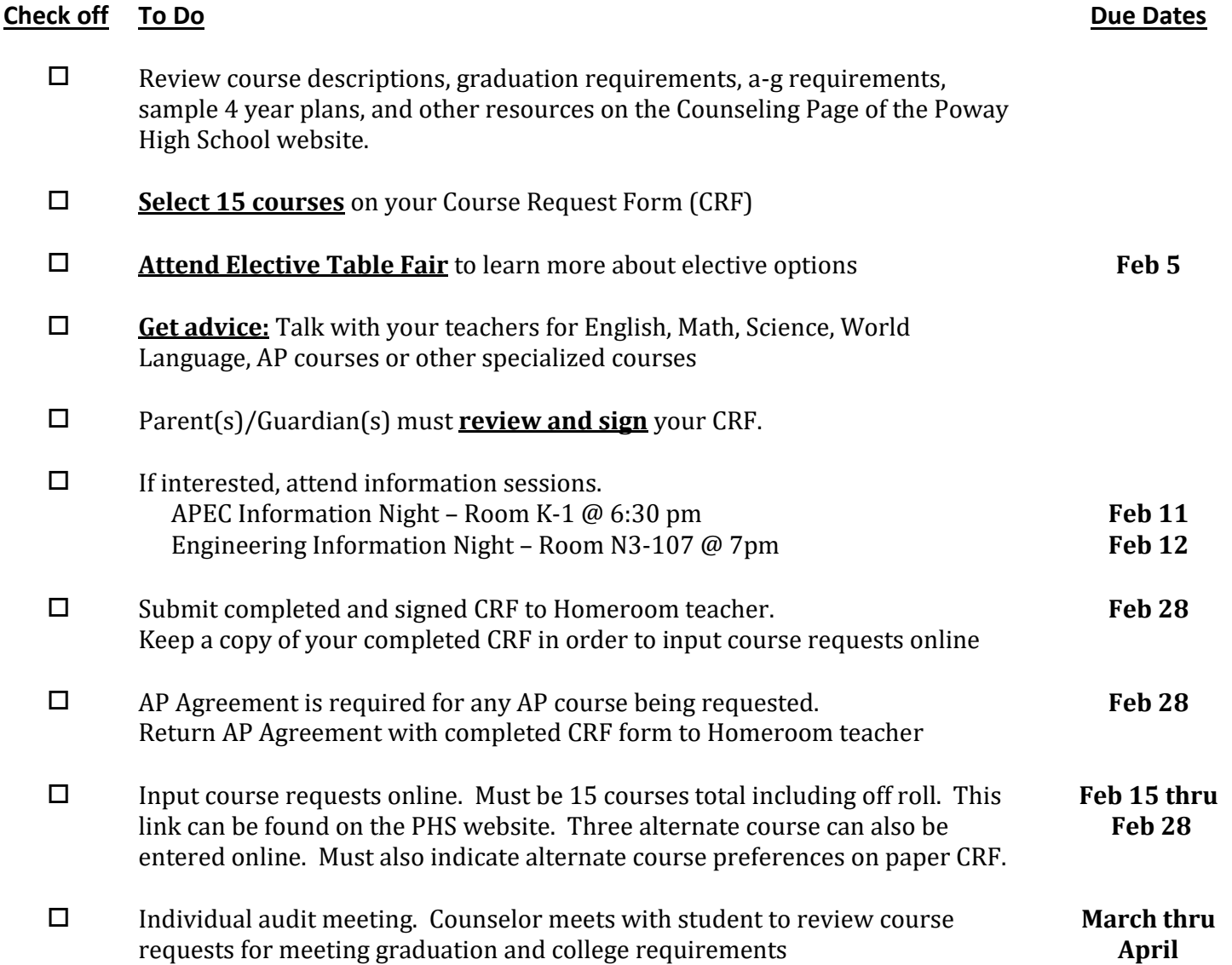

## **Important Reminders!**

- All students must take at least 4-5 classes each term or 12-15 classes per year.
- Select 3 alternate choices for electives and prioritize by numbering on your CRF.
- We cannot guarantee which term you will be scheduled in a specific class unless it is sequential. (3 trimester class)
- Specific teachers or periods for classes cannot be requested.
- Please select courses carefully. We build classes and hire teachers based on your selections. Changing at the beginning of the year will most likely not be an option. Choose wisely.

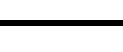